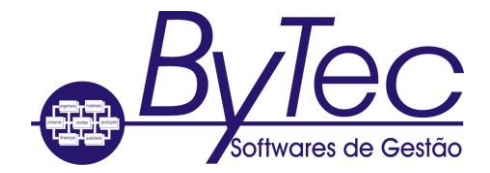

Mensagens de erro Runtime do cobol

#### **001 001 Insufficient buffer space (Recoverable) Espaço insuficiente buffer (recuperáveis)**

- You have tried to open a file directly or indirectly and, although you have not exceeded your system's file limit, something in your system is unable to allocate enough memory space for this operation. Você tentou abrir um arquivo diretamente ou indiretamente, ainda que não tenham ultrapassado sistema de arquivos do seu limite, algo em seu sistema é incapaz de alocar espaço de memória suficiente para esta operação.
- Although you can trap this error you must do STOP RUN as soon as it is reported. Embora você pode capturar este erro que você deve fazer STOP RUN logo que é relatado.

#### **002 002 File not open when access attempted (Recoverable) Arquivo não aberto ao acesso tentada (recuperáveis)**

- You have tried to access a file without opening it first. Você tentou acessar um arquivo sem abri-lo primeiro.
- Open the file with the open mode that you need and try the operation again. Abra o arquivo com o modo de abertura que você precisa e tente a operação novamente. As this error implies that your program logic contains a mistake, you might want to terminate the run and recode your program. Como esse erro implica que a lógica do programa contém um erro, você pode querer terminar a corrida e recodificar o seu programa.

### **003 003 Serial mode error (Recoverable) erro modo de série (recuperáveis)**

 You have tried to open a device as a relative or indexed file. Você tentou abrir um dispositivo como um arquivo de parente ou indexados.

You are trying to execute a device, not a program. Você está tentando executar um dispositivo, e não um programa.

 Open the device in the correct mode or close any open files, do STOP RUN and recode your program. Abra o aparelho no modo correto ou feche todos os arquivos, faça STOP RUN e recodificar o seu programa.

The name of your program is recognized by the operating system as a valid device. O nome do programa é reconhecido pelo sistema operacional como um dispositivo válido. Rename your program. Renomeie seu programa.

#### **004 004 Illegal file name (Recoverable) Ilegal nome do arquivo (recuperáveis)**

- A filename contains an illegal character. Um nome de arquivo contém um caractere ilegal. This could be any character that is not part of the permitted character set or it could be the system-dependent delimiter, which on most systems is the space. Este poderia ser qualquer personagem que não faz parte do conjunto de caracteres permitido ou que poderia ser o dependente do delimitador do sistema, que na maioria dos sistemas é o espaço.
- Try the file operation again using the correct filename. Tente a operação novamente o arquivo usando o nome correto.

### **005 005 Illegal device specification (Recoverable) Ilegal especificação do dispositivo (recuperáveis)**

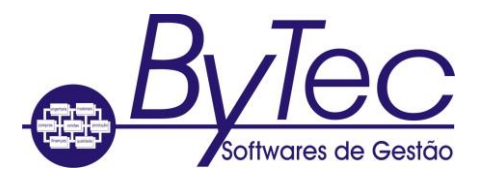

- Devices to which your COBOL program can write are defined by the operating system. Dispositivos para que o programa COBOL pode escrever são definidos pelo sistema operacional. You have tried to write to a device that is not defined by your system. Você tentou gravar em um dispositivo que não é definida por seu sistema.
- Try the operation again using a device name that your system recognizes. Tente a operação novamente usando um nome de dispositivo que o sistema reconhece.

## **006 006 Attempt to write to a file opened for INPUT (Recoverable) Tentativa de gravar em um arquivo aberto para INPUT (recuperáveis)**

- You have tried to WRITE to a file that is open for input only. Você tentou gravar em um arquivo que está aberto apenas para a entrada.
- Close the file and open it with a mode such as IO, which allows you to write to the file. Feche o arquivo e abri-lo com o modo como a IO, que permite que você gravar o arquivo. As this error implies that your program logic contains a mistake, you might want to terminate the run and recode your program. Como esse erro implica que a lógica do programa contém um erro, você pode querer terminar a corrida e recodificar o seu programa.

# **007 007 Disk space exhausted (Fatal) Espaço em disco esgotada (Fatal)**

- The disk is full. O disco está cheio.
- This error can be trapped, but once it has been reported you must do a STOP RUN immediately to terminate your program's run. Esse erro pode ser preso, mas uma vez que tem sido relatado que você deve fazer um STOP RUN imediatamente para terminar de executar o programa. When your program has terminated, delete any files that you no longer need. Alternatively, if your operating system supports this, put a new disk in a floppy disk drive and redirect your program's file operations to this. Quando o programa terminou, apagar todos os arquivos que você já não precisa. Alternativamente, se o seu sistema operacional suporta isso, colocar um novo disco em uma unidade de disquete e redirecionar programa de operações de arquivo para o seu presente.

## **008 008 Attempt to input from a file opened for OUTPUT (Recoverable) Tentativa de entrada a partir de um arquivo aberto para OUTPUT (recuperáveis)**

- You have tried to read from a file that is open for output only. Você já tentou ler a partir de um arquivo que está aberto para a saída apenas.
- Close the file and open it with a mode such as IO, which allows you to read from the file. Feche o arquivo e abri-lo com o modo como a IO, que permite a leitura do arquivo. As this error implies that your program logic contains a mistake, you might want to terminate the run and recode your program. Como esse erro implica que a lógica do programa contém um erro, você pode querer terminar a corrida e recodificar o seu programa.

## **009 009 No room in directory (Recoverable) Não há espaço no diretório (recuperáveis)**

- The system cannot write to the specified directory for one of the followingreasons: O sistema não pode gravar no diretório especificado por um dos followingreasons:
	- o The directory does not exist O diretório não existe
	- o The directory is full O diretório está cheio
	- o Your program cannot find the directory Seu programa não pode encontrar o diretório

Softwares de Gestão Softwares de Gestão

ele não existe. If the directory is full, either delete any files that you no longer need or, if your operating system supports this, put a new disk in a floppy disk drive and redirect your program's file operations to it. Se o diretório estiver cheio, ou apagar todos os arquivos que já não preciso de você ou, se seu sistema operacional suporta isso, colocar um novo disco em uma unidade de disquete e redirecionar programa arquivo suas operações a ele. Alternatively, specify a different drive or directory for your file operations. Em alternativa, especificar uma unidade ou diretório diferente para suas operações de arquivo.

### **010 010 File name not supplied (Recoverable) Nome do arquivo não fornecido (recuperáveis)**

- You have tried to open a file that you have declared as an external file, but have not named. Você tentou abrir um arquivo que você tenha declarado como um arquivo externo, mas ainda não nomeado.
- Specify the external filename. Especifique o nome do arquivo externo.

Create the directory if it doesn't exist. Crie o diretório se

### **012 012 Attempt to open a file which is already open (Recoverable) Tente abrir um arquivo que já está aberto (a recuperar)**

- You have tried to open a file which is already open and so cannot be opened again. Você tentou abrir um arquivo que já está aberto e por isso não pode ser aberto novamente.
- Cancel your second attempt to open the file. Cancelar a sua segunda tentativa de abrir o arquivo. If the fact that the file is already open is acceptable to you, continue to run your program. Se o fato de que o arquivo já está aberto, é aceitável para você, continue a executar o programa.

#### **013 013 File not found (Recoverable) Arquivo não encontrado (a recuperar)**

- The operating system has been unable to find a file which you have tried to access in your program. O sistema operacional tem sido incapaz de encontrar um arquivo que você tentou acessar em seu programa.
- Ensure that you are in the correct directory or that a path to the file concerned exists. Verifique se você está no diretório correto ou que um caminho para o arquivo em questão existe. You can then try the file operation again. Você pode então tentar a operação novamente o arquivo. If the error is the result of a spelling mistake then ask for the correct file and try the file operation again. Se o erro é o resultado de um erro de ortografia, em seguida, pedir o arquivo correto e tente a operação novamente o arquivo.

### **014 014 Too many files open simultaneously (Recoverable) Muitos arquivos abertos simultaneamente (recuperáveis)**

- You have tried to exceed the maximum number of files which you can have open at any one time. Você tentou ultrapassar o número máximo de arquivos que você pode ter aberto a qualquer momento. This can be a software or an operating system constraint, but you must not violate it. Este pode ser um software ou uma restrição do sistema operacional, mas você não deve violar.
- Close some of the open files which you are not currently accessing, and then try to open the relevant file again. Feche alguns dos arquivos abertos que você não está acessando, e depois tentar abrir o arquivo novamente relevante. You should then be able to continue to run your program. Você deve ser capaz de continuar a executar o programa.

Depending on your operating system, you might be able to increase the maximum number of files you are allowed to have open. Dependendo do seu sistema operacional, você pode

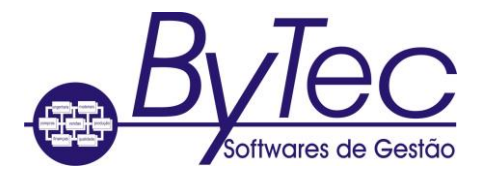

ser capaz de aumentar o número máximo de arquivos que são autorizados a ter aberto. For example, on DOS, add the line Por exemplo, em DOS, adicione a linha

FILES=128 FILES = 128

to your config.sys file. ao seu arquivo CONFIG.SYS. On Novell, add the lines Em Novell, adicione as linhas

CACHE Buffers=0 CACHE Buffers = 0 File Handles=128 Identificadores de arquivo = 128

#### to your **shell.cfg** file. ao seu arquivo **shell.cfg.**

See also: Veja também: */F RTS switch / F switch RTS*

#### **015 015 Too many indexed files open (Recoverable) Muitos arquivos indexados em aberto (recuperáveis)**

- You have tried to exceed the maximum number of indexed files which you can have open at any one time. Você tentou ultrapassar o número máximo de arquivos indexados que você pode ter aberto a qualquer momento. This can be a software or an operating system restraint, but you must not violate it. Este pode ser um software ou uma restrição do sistema operacional, mas você não deve violar.
- Close some of the open indexed files which you are not currently accessing, and then try to open the relevant file again. Feche alguns dos arquivos indexados aberto que você não está acessando, e depois tentar abrir o arquivo novamente relevante. You should then be able to continue to run your program. Você deve ser capaz de continuar a executar o programa. (Indexed files count as two files, one for data and one for the index.) (Contagem de arquivos indexados em dois arquivos, um para dados e outra para o índice).

### **016 016 Too many device files open (Recoverable) Dispositivo também muitos arquivos abertos (recuperáveis)**

- You have tried to exceed the maximum number of device files which you can have open at any one time. Você tentou ultrapassar o número máximo de ficheiros de dispositivo que você pode ter aberto a qualquer momento. This can be a software or an operating system constraint, but you must not violate it. Este pode ser um software ou uma restrição do sistema operacional, mas você não deve violar.
- Close some of the open device files which you are not currently accessing, and then try to open the relevant file again. Feche alguns dos ficheiros de dispositivo aberto, que você não está acessando, e depois tentar abrir o arquivo novamente relevante. You should then be able to continue to run your program. Você deve ser capaz de continuar a executar o programa.

### **017 017 Record error: probably zero length (Recoverable) Grave erro: provavelmente comprimento zero (recuperáveis)**

 You have probably tried to access a record that has had no value moved into it. Você provavelmente já tentou acessar um registro que não teve nenhum valor se mudou para ele.

 Although this error is recoverable in the sense that it can be trapped, once it has been reported you must execute

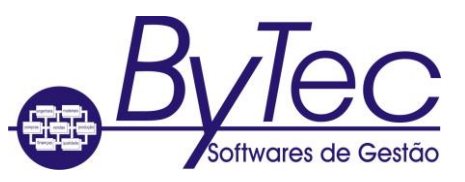

a STOP RUN statement immediately and then recode your program to ensure that the COBOL record length is not zero. Apesar deste erro é recuperável no sentido de que ele pode ser preso, uma vez que tem sido relatado que você deve executar uma instrução STOP RUN imediatamente e, em seguida, recode seu programa para garantir que o comprimento do registro COBOL não é zero.

### **018 018 Read part record error: EOF before EOR or file open in wrong mode (Recoverable) Leia erro gravar a parte: EOF antes EOR ou arquivo aberto no modo errado (recuperáveis)**

- A part record has been found at the end of a file. Um registro da peça foi encontrada no final de um arquivo. Consequently your run-time system treats the data file as a record, and not finding a full record, reports this error. Consequentemente o sistema de tempo de execução trata o arquivo de dados como um registro, e não encontrar um registro completo, relata esse erro.
- Ensure that the record size you give when you read from or WRITE to a file is consistent. Certifique-se que o tamanho do registro que você dá quando você ler ou escrever em um arquivo é consistente.

#### **019 019 Rewrite error: open mode or access mode wrong (Recoverable) Reescreva erro: O modo de acesso aberto ou modo errado (recuperáveis)**

- You are trying to do a REWRITE to a file that has not been opened with the correct access mode for this operation. Você está tentando fazer uma regravação de um arquivo que não tenha sido aberto com o modo correto de acesso para esta operação.
- Close the file and reopen it in a mode such as IO, which allows you to do REWRITE operations on that file. Feche o arquivo e reabri-lo em uma modalidade como a IO, que lhe permite fazer operações REWRITE sobre esse arquivo. As this error implies that your program logic contains a mistake, you might want to close any open files and then execute a STOP RUN. Como esse erro implica que a lógica do programa contém um erro, você pode querer fechar os arquivos abertos e, em seguida, executar um RUN STOP. You can then recode your program to eliminate the logic error. Você pode então recodificar o seu programa para eliminar o erro de lógica.

### **020 020 Device or resource busy (Recoverable) Dispositivo ou recurso ocupado (recuperáveis)**

- You have tried to open a file that is assigned to a device or resource (for example, a line printer) that is not available at this time. Você tentou abrir um arquivo que é atribuído a um dispositivo ou recurso (por exemplo, uma impressora de linha) que não está disponível neste momento.
- You can trap the error status returned by open and retry the open at regular intervals until it succeeds. Você pode prender o status de erro retornado por abrir e repetir a abrir a intervalos regulares, até obter êxito.

## **021 021 File is a directory (Fatal) O arquivo é um diretório (Fatal)**

 You have tried to WRITE to a directory instead of to a file. Você tentou gravar em um diretório em vez de um arquivo.

Alternatively, the attributes are not set up correctly to allow you to access a file. Alternativamente, os atributos não estão configurados corretamente para permitir o acesso a um arquivo. That is, it is marked as read-only or you don't have sufficient rights to open it. Ou seja, ele é marcado como somente leitura ou você não tem direitos suficientes para abri-lo.

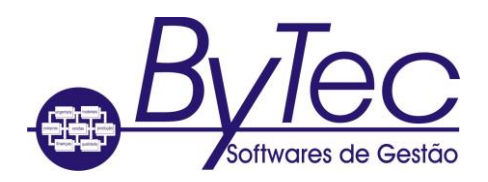

 Recode your program so that it writes to a file and not to a directory. Recode seu programa para que ele grava em um arquivo e não a um diretório.

You need to either change your file access attributes or recode your program so that it does not violate the existing attributes. Você precisa mudar seus atributos de acesso ao arquivo recode ou o seu programa de modo que não viole os atributos existentes.

#### **022 022 Illegal or impossible access mode for OPEN (Recoverable) Ilegal ou modo de acesso impossível para OPEN (recuperáveis)**

- The mode in which you are trying to open a file violates the General Rule of COBOL for that type of file; for example you might have opened a line sequential file in the IO mode. O modo no qual você está tentando abrir um arquivo viola a regra geral do COBOL para esse tipo de arquivo, por exemplo, você pode ter aberto uma linha de arquivo seqüencial, no modo de IO.
- Open the file with a mode that is compatible with that type of file. Abra o arquivo com um modo que seja compatível com esse tipo de arquivo.

### **023 023 Illegal or impossible access mode for CLOSE (Recoverable) Ilegal ou modo de acesso impossível para CLOSE (recuperáveis)**

- The mode in which you are trying to close a file is not possible for that type of file. O modo no qual você está tentando fechar um arquivo não é possível para esse tipo de arquivo.
- Close the file with a new access mode which is compatible with that type of file, or execute a STOP RUN statement and recode your program. Feche o arquivo com um novo modo de acesso que é compatível com esse tipo de arquivo, ou executar uma instrução STOP RUN e recodificar o seu programa.

#### **024 024 Disk input-output error (Recoverable) Disco de entrada-saída de erro (recuperáveis)**

- You might have performed a read after a WRITE, or there might be either a verification failure or a parity error. Você pode ter realizado uma leitura depois de uma gravação, ou pode haver qualquer verificação falha ou um erro de paridade.
- In some circumstances this error is fatal, but if it occurs during a read you can trap it and then do a close on the file before executing a STOP RUN statement. Em algumas circunstâncias, esse erro é fatal, mas se ocorrer durante a leitura você pode prendê-lo e depois fazer um fim no arquivo antes de executar uma instrução STOP RUN.

#### **025 025 Operating system data error (Fatal) Sistema operacional de erro de dados (Fatal)**

- You are trying to set up terminal characteristics for a device which is not a terminal. Você está tentando estabelecer as características do terminal de um dispositivo que não é um terminal.
- Recode your program. Recode seu programa.

#### **026 026 Block IO error (Fatal) IO Block erro (Fatal)**

 An error has occurred while you are trying to access a disk. This could be the result of a corrupt disk. Ocorreu um erro enquanto você está tentando acessar um disco. Este poderia ser o resultado de um disco danificado.

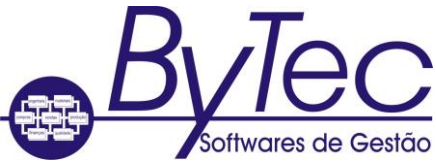

 If you have a corrupt disk try to run your program again using your backup copy. Se você tem um disco danificado tentar executar o programa novamente usando a sua cópia de backup.

### **027 027 Device not available (Recoverable) Dispositivo não disponível (recuperáveis)**

- You are trying to access a device which either is not attached to your machine or if attached is not on-line. Você está tentando acessar um dispositivo que é ou não ligado à sua máquina ou se não está ligado on-line.
- Attach the device to your machine and ensure that it is on-line. Repeat the file operation. Conecte o dispositivo à sua máquina e garantir que ele está on-line. Repita a operação de arquivo.

#### **028 028 No space on device (Fatal) Sem espaço no dispositivo (Fatal)**

- You have tried a file operation such as WRITE for which insufficient space is available on your disk. Você já tentou uma operação de arquivo, tais como escrever para que o espaço disponível é insuficiente no disco.
- When your program has terminated you should delete some of the files or directories on your current logged in disk. Quando o programa terminou você deve excluir alguns dos arquivos ou diretórios em seu atual registrada no disco. Ensure that you delete sufficient files on your disk so that you have enough room to carry out successful file operations. Certifique-se de apagar os arquivos em seu disco suficiente para que você tenha espaço suficiente para realizar as operações de arquivo bem-sucedida.

### **029 029 Attempt to delete open file (Recoverable) Tentativa de excluir o arquivo aberto (recuperáveis)**

- You have tried to perform a DELETE FD operation on an open file. Você tentou executar uma operação de DELETE FD em um arquivo aberto.
- Close the file before performing the DELETE FD operation. Feche o arquivo antes de executar a operação DELETE FD.

### **030 030 File system is read-only (Recoverable) Sistema de arquivos é somente leitura (recuperáveis)**

- The file system which you are using is read-only, which effectively means that it is writeprotected. O sistema de arquivos que você está usando é somente leitura, o que efetivamente significa que ele está protegido contra gravação. You have tried to change a file in some way, for example you might have tried to WRITE to a file or to DELETE information in it. Você tentou alterar um arquivo de alguma forma, por exemplo, você poderia ter tentado gravar um arquivo ou apagar informações contidas nele.
- You should abandon your attempt to alter the file unless you can make your own personal copy of it. Você deve abandonar sua tentativa de alterar o arquivo a menos que você pode fazer sua própria cópia pessoal dele. You should then be able to alter the contents of your copy, but not of the original source. Você deve ser capaz de modificar o conteúdo de sua cópia, mas não da fonte original.

#### **031 031 Not owner of file (Recoverable) Não é dono do arquivo (recuperáveis)**

 You are trying an operation on a file but the file's owner has not given you the necessary permission for that operation. Você está tentando uma operação em um arquivo, mas o dono do arquivo não lhe deu a permissão necessária para essa operação. You could for example be trying to alter the access modes for a file, which only the file's owner can do. Você poderia, por

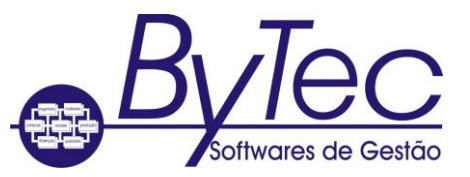

exemplo, estar a tentar alterar os modos de acesso para um arquivo, que o proprietário do arquivo só pode fazer.

 You should abandon your tried file operation unless the file's owner gives you the permission necessary to do the operation you want to carry out. Você deve abandonar a sua operação de arquivo, a menos tentou o proprietário do arquivo dá-lhe a permissão necessária para fazer a operação que deseja realizar.

#### **032 032 Too many indexed files, or no such process (Recoverable) Demasiados arquivos indexados ou não tal processo (recuperáveis)**

 You have tried to open an indexed file but the number of files that you currently have open is the system limit. Você tentou abrir um arquivo indexado, mas o número de arquivos que você tem atualmente aberto é o limite do sistema.

Alternatively, you could be trying to use a process id which does not exist, or which your operating system no longer recognizes. Alternativamente, você pode estar tentando usar um id processo que não existe, ou que seu sistema operacional não reconhece.

 You should close some of the indexed files which you are no longer accessing, and you should then be able to open the file you require. Você deve fechar alguns dos arquivos indexados que você já não está acessando, e então você deve ser capaz de abrir o arquivo que você necessita.

In this case you must rewrite your code so that it uses a process id which your system recognizes. Neste caso, você deve reescrever seu código para que ele usa um id processo que seu sistema reconhece.

#### **033 033 Physical IO error (Fatal) Física erro IO (Fatal)**

- You have a hardware error of some type. Você tem um erro de hardware de algum tipo. Perhaps you have not put a disk in the relevant drive or you might have tried to WRITE to a disk but the processor detected hardware interface has failed. Talvez você não colocar um disco na unidade em causa, ou você pode ter tentado gravar um disco, mas o processador detectado interface hardware falhou.
- You should try to correct the fault in your hardware; for example put a disk in the necessary drive. Você deve tentar corrigir a falha em seu hardware, como por exemplo colocar um disco na unidade necessária.

### **034 034 Incorrect mode or file descriptor (Recoverable) Modo incorreto ou descritor de arquivo (ou recuperáveis)**

- You are either trying to write to a file which is open for read purposes only, or read a file which is open for write purposes only. Está ou tentando gravar em um arquivo que está aberto para fins de somente leitura, ou ler um arquivo que está aberto para escrever apenas para fins.
- You should close the file and reopen using the correct access mode. Você deve fechar e reabrir o arquivo usando o modo correto de acesso. As this error implies that your program logic contains a mistake, you might want to close any open files, execute a STOP RUN statement and then recode your program to eliminate the logic error. Como esse erro implica que a lógica do programa contém um erro, você pode querer fechar os arquivos abertos, execute uma instrução STOP RUN e depois recodificar o seu programa para eliminar o erro de lógica.

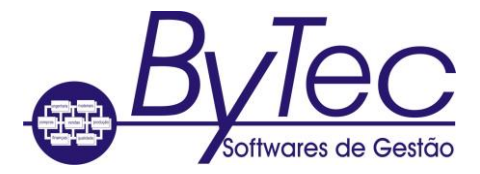

Shareable files opened INPUT (read-only) by the COBOL system still require write-permission (from the

operating system) to enable temporary locking to take place. Shareable arquivos abertos INPUT (somente leitura) pelo sistema COBOL ainda requerem permissão escrita (a partir do sistema operacional) para permitir o bloqueio temporário a ter lugar.

#### **035 035 Attempt to access a file with incorrect permission (Recoverable) Tentativa de acessar um arquivo com permissão incorreta (recuperáveis)**

- You are trying a file operation which you do not have sufficient permission to achieve. Você está tentando uma operação de arquivo que você não tem permissão suficiente para alcançar. For example you could be trying to write data to a file which has been set up with the read attribute only. Por exemplo, você pode estar tentando gravar dados em um arquivo que foi criado com o atributo somente leitura.
- If you are the owner of the file you can alter the attributes of the file so that you have the permission needed to effect the particular file operation you were trying. Se você é o dono do arquivo você pode alterar os atributos do arquivo para que você tem a permissão necessária para efetuar a operação de arquivo especial que você estava tentando. If you are not the owner of the file you cannot to carry out that operation successfully unless you copy the file and make the changes to the copy only. Se você não for o proprietário do arquivo que você não pode realizar essa operação com sucesso a menos que você copie o arquivo e fazer as alterações para a única cópia. You cannot alter the source file. Você não pode alterar o arquivo de origem.

### **036 036 File already exists (Recoverable) O arquivo já existe (ou recuperáveis)**

- You are trying an inappropriate operation on an already existing file. Você está tentando uma operação inadequada em um arquivo já existente.
- As this error implies that your program logic contains a mistake, you might like to recode your program to eliminate this mistake. Como esse erro implica que a lógica do programa contém um erro, você pôde gostar de recodificar o seu programa para eliminar este erro.

#### **037 037 File access denied (Fatal) O acesso ao arquivo negado (Fatal)**

- Your attempt to access a file has been denied by the operating system. A tentativa de acessar um arquivo tenha sido negado pelo sistema operacional. You might have tried to write to a write-protected file or you could have tried to read from an output device. Você pode ter tentado gravar um arquivo protegido contra gravação ou você poderia ter tentado a ler a partir de um dispositivo de saída.
- Alter the access permission on the relevant file. Alterar a permissão de acesso aos autos pertinentes. Access can be read-only, if you just want to read the contents of the file without making any changes, or it can be read and write in which case you can alter its contents. O acesso pode ser somente leitura, se você só quiser ler o conteúdo do arquivo sem fazer qualquer alteração, ou pode ser ler e escrever, caso em que você pode alterar seu conteúdo.

### **038 038 Disk not compatible (Fatal) Disco não é compatível (Fatal)**

 You have tried to access a disk that is incompatible with the current version of your operating system. Você tentou acessar um disco que é incompatível com a versão atual do seu sistema operacional. This could be because it was created under a previous version of the system or it could have been created under a completely different operating system. Isto poderia ser porque ele foi criado em uma versão anterior do sistema ou poderia ter sido criado no âmbito de um sistema operacional completamente diferente. You would also receive this error if you tried to load a disk with a name that clashed with a disk that was already loaded. Você

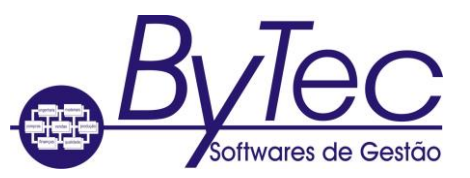

também receber este erro se você tentasse carregar um disco com um nome que colidiu com um disco que já estava carregado.

 If the error is a result of a clash of names you can rename one of the disks and then you can load both disks together if this is what you want. Se o erro é resultado de um conflito de nomes que você pode renomear um dos discos e, em seguida, você pode carregar os dois discos juntos, se é isso que você quer.

### **039 039 File not compatible (Fatal) Arquivo não é compatível (Fatal)**

- You have tried to access a file that is not compatible with the structure of files under the current release of your software. This could be because the file was created either under a different operating system or under a previous version of your current system. Você tentou acessar um arquivo que não é compatível com a estrutura de arquivos com a versão atual do software. Isto poderia ser porque o arquivo foi criado ao abrigo de um sistema operacional diferente ou em uma versão anterior de seu sistema atual.
- You should create a new copy of the file which has the correct structure. Você deve criar uma nova cópia do arquivo que possui a estrutura correta.

#### **040 040 National Language initialization not set up correctly (Fatal) Nacional de inicialização linguagem não configurado corretamente (Fatal)**

 You have tried to use the additional language variants, but the environment or side file that is required to set up the language either has not been set up correctly, or does not exist, or is invalid. Você já tentou usar as variantes linguísticas adicionais, mas o ambiente ou arquivo do lado que é necessário para configurar o idioma ou não foi configurado corretamente, ou não existe ou é inválido.

This might be because you have the LANG environment variable set for use by another system in a format not recognized by this COBOL system. Isso pode ser porque você tem a variável de ambiente LANG definido para ser usado por outro sistema em um formato não reconhecido pelo sistema COBOL.

 Set up the required environment or side file before you try to run the program again. Configurar o ambiente necessário ou lateral arquivo antes de tentar executar o programa novamente.

Use the COBLANG environment variable to set the locale information for the COBOL system. Use COBLANG variável de ambiente para definir a informação de locale para o sistema de COBOL. See the chapter *NLS Support* in your *Programmer's Guide to Writing Programs* . Veja o capítulo *de suporte NLS* em seu *Programmer's Guide to Writing Programs.*

## **041 041 Corrupt index file (Recoverable) Corrupt arquivo de índice (recuperáveis)**

 Your run-time system does not recognize the control information for an indexed file and as the index has been corrupted in some way the data in the file is no longer accessible by your system. Seu sistema de tempo de execução não reconhece a informação de controle para um arquivo indexado e como o índice foi corrompido de alguma forma os dados no arquivo não está mais acessível ao seu sistema. This error is recoverable in the sense that it can be trapped but should you receive it, you can do little except to close any open files and stop your program's run. Este erro é recuperável no sentido de que ele pode ser preso, mas você deve recebê-lo, você pode fazer pouco, exceto para fechar os arquivos abertos e parar de executar o programa.

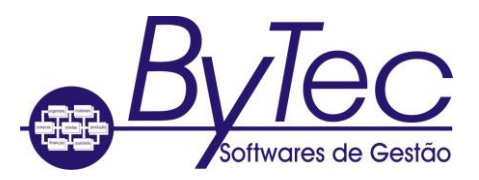

 You should rerun your program using the backup copy of that file. Você deve executar novamente o programa usando a cópia de backup do arquivo. If you have added a great deal of information to the file since you last took a backup you might like to rebuild the file using the Rebuild utility, which reads the data (if this has not been corrupted) and builds a new index for it. Se você tiver adicionado uma grande quantidade de informações para o arquivo desde que você tomou um backup que você gostaria de reconstruir o arquivo usando o utilitário Rebuild, que lê os dados (se este não tiver sido corrompido) e constrói um novo índice para ele.

## **042 042 Attempt to write on broken pipe (Recoverable) Tentativa de escrever sobre cano quebrado (recuperável)**

- One of the following has occurred: Um dos seguintes ocorreu:
	- $\circ$  Your program has created a process as a result of a DD\_ logical filename mapping assignment (for example, the process might be a line printer spooler). Seu programa foi criado um processo como resultado de um trabalho de mapeamento lógico DD\_ nome (por exemplo, o processo pode ser um spooler de impressora de linha). The process was not created properly, or has ended prematurely. O processo não foi criado corretamente, ou foi encerrada prematuramente. This error occurs when your program tries to write to the process. Este erro ocorre quando o programa tenta escrever para o processo.
	- $\circ$  Your application has terminated abnormally or prematurely, thus breaking the pipe. Seu pedido foi finalizado de forma anormal ou prematuro, rompendo a tubulação.
- You can trap the error status returned by the write operation, then open the file again. Você pode prender o status de erro retornado pela operação de gravação, em seguida, abra o arquivo novamente.

## **043 043 File information missing for indexed file (Fatal) Informações sobre o arquivo ausente para o arquivo indexado (Fatal)**

- The system has crashed on your program's previous run, while the file was open. O sistema caiu sobre a anterior executar o seu programa, enquanto o arquivo estava aberto. Information was probably added to the end of the file, but the directory information was not updated and so that data cannot be accessed by your system. A informação foi provavelmente adicionada ao final do arquivo, mas as informações do diretório não foi atualizado e para que os dados não podem ser acessados pelo sistema. Alternatively, you have copied the indexed file from one disk to another but have copied either only the data part of the file or only the index. Alternativamente, você copiou o arquivo indexado a partir de um disco para outro, mas copiou ou apenas a parte de dados do arquivo ou somente o índice.
- If the error is the result of a crash then whether you can access the necessary data or not is entirely system dependent. Se o erro é o resultado de um acidente, em seguida, se você pode acessar os dados necessários ou não é totalmente dependente do sistema. If, however, it is the result of a faulty copy you should be able to restore the missing part of the file from the **.dat** or **.idx** file. Se, no entanto, é o resultado de uma cópia defeituosa você deve ser capaz de restaurar a parte que falta do arquivo do **dat. Ou. Idx.**

### **044 044 Attempt to OPEN an NLS file in a non-NLS program (Fatal) Tentar abrir um arquivo NLS em um programa não-NLS (Fatal)**

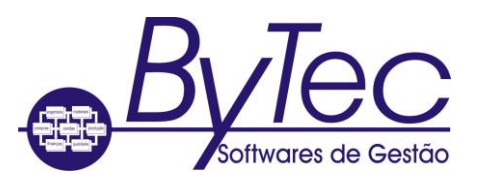

 The logical filename is preceded by "%NLS%", but the program which OPENS the file has been compiled without the NLS directive set: the OPEN fails. O nome lógico é precedida por "%"% NLS, mas o programa que abre o arquivo foi compilado sem a directiva NLS conjunto: a abertura falhar.

## **045 045 Attempt to OPEN an NLS file using incompatible language definition (Fatal) Tentar abrir um arquivo usando o NLS definição de linguagem incompatível (Fatal)**

- The NLS control information for a file in your program does not match the same NLS control information in the header of your index file. A informação de controle NLS para um arquivo no seu programa não coincide com o controle da informação NLS mesmo no cabeçalho do arquivo de índice. Alternatively, your index file has become corrupted. Alternativamente, o arquivo de índice está corrompido.
- Rebuild your index file, or rerun your program using the backup copy of that file. Reconstruir o arquivo de índice, ou novamente seu programa usando a cópia de backup do arquivo. If you have added a great deal of information since you last took a backup, you might want to rebuild the file using a utility that is able to read the data, if it is not corrupt, and build a new index for it. Se você tiver adicionado uma grande quantidade de informações desde o último teve um backup, você pode querer reconstruir o arquivo usando um utilitário que é capaz de ler os dados, se não é corrupto, e construir um novo índice para ele.

## **046 046 NLS support module not found (Fatal) NLS módulo não encontrado (Fatal)**

 Your system could not find the National Language Support module COBNLSMG. O sistema não pôde encontrar o Suporte ao Idioma Nacional COBNLSMG módulo.

Alternatively, your system cannot find **cobnls.dll** (OS/2), **cobnls.dle** (DOS), or **cobnls.dlw** (Windows). Alternativamente, o sistema não pode encontrar **cobnls.dll** (OS / 2), **cobnls.dlw** (DOS), ou **cobnls.dle** (Windows).

 Ensure that cobnlsmg.gnt is present in either utils.lbr or in a directory on COBDIR, or, if your program is linked, ensure that cobnlsmg.obj is linked in to it. Certifique-se que cobnlsmg.gnt está presente em qualquer utils.lbr ou em um diretório de COBDIR, ou, se o programa está vinculado, garantir que cobnlsmg.obj está ligada a ele.

Ensure that **cobnls.dle** is present in **utils.lbr** , or that **cobnls.dlw** is present in a directory specified in COBDIR, or that **cobnls.dll** is present on the LIBPATH. Certifique-se que está presente em **cobnls.dle utils.lbr,** ou que **cobnls.dlw** está presente em um diretório especificado no COBDIR, ou que **cobnls.dll** está presente no LIBPATH.

#### **047 047 Indexed structure overflow (Fatal) overflow estrutura cadastradas (Fatal)**

 The structure of your indexed file contains a fault. A estrutura do seu arquivo indexado contém um erro. You have probably tried to put another entry in the index when there is no room for it. Você provavelmente já tentou colocar outra entrada no índice, quando não há espaço para isso.

Alternatively, you have tried to access an old format indexed file, created perhaps using CIS COBOL.

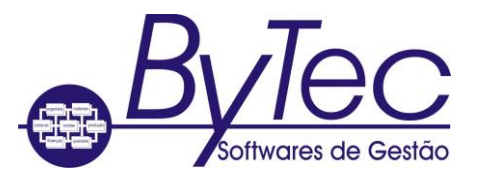

Alternativamente, você tentou acessar um formato antigo arquivo indexado, criado talvez usando CIS COBOL.

 If your index has no room for further entries you should reorganize your file. Se o índice não tem espaço para mais entradas você deve reorganizar o arquivo.

If you have tried to access an old format indexed file, you can run the Rebuild utility to check the consistency of this indexed file, and to construct a new indexed file if the old one was found to be corrupt. Se você tentou acessar um formato antigo arquivo indexado, você pode executar o utilitário Rebuild para verificar a consistência do arquivo indexado, e construir um novo arquivo indexado, se o antigo foi encontrado para ser corrupto. See your *Programmer's Guide to File Handling* for details of the Rebuild utility. Consulte o seu *Programmer's Guide to File Handling* para obter detalhes sobre o utilitário Rebuild.

### **048 048 Attempt to divide by zero (Fatal) Tentativa de dividir por zero (Fatal)**

 You are executing a program that is trying to perform a fixed-point divide by zero. Você está executando um programa que está tentando executar um ponto fixo dividir por zero.

Alternatively, if you have COBFSTAT environment variable set to HOSTSTAT, this could be mainframe file status code "90". Alternativamente, se você tiver a variável de ambiente COBFSTAT definido para HOSTSTAT, este poderia ser mainframe código de status do arquivo "90".

 Either recode your program so that you can trap the error with an ON SIZE ERROR clause, or run your program without the RTS O switch set, or recompile your program without the CHECKDIV"OSVS" directive set. Ou recode seu programa de modo que você pode capturar o erro com uma cláusula ON ERROR tamanho, ou executar o programa sem o switch O RTS definido, ou recompilar seu programa sem o checkdiv "OSVs" diretiva configurada.

#### **048-057 048-057 Host file status, not an RTS message Host status do arquivo, e não uma mensagem de RTS**

 If you have COBFSTAT environment variable set to HOSTSTAT, this is a mainframe file status code "9x", where x is given by subtracting 48 from the error number. Se você tiver a variável de ambiente COBFSTAT definido para HOSTSTAT, este é um mainframe código de status arquivo "9x", onde x é dada subtraindo 48 do número de erro.

#### **055 055 Routine table overflow (Fatal) Rotina de estouro de mesa (Fatal)**

 You have tried to load too many programs simultaneously. Você tentou carregar muitos programas simultaneamente.

Alternatively, if you have COBFSTAT environment variable set to HOSTSTAT, this could be mainframe file status code "97". Alternativamente, se você tiver a variável de ambiente COBFSTAT definido para HOSTSTAT, este poderia ser mainframe código de status do arquivo "97".

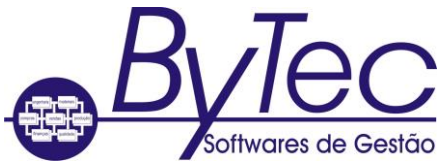

 Cancel any programs that you are no longer using, or use fewer separate programs. Cancelar todos os programas que você não usa mais, ou usar menos programas separados.

## **065 065 File locked (Recoverable) Arquivo bloqueado (recuperáveis)**

- You have tried to open a file which has already been locked, or opened for output by another user. Você tentou abrir um arquivo que já tenha sido bloqueado, ou aberto para a saída por outro usuário. Alternatively, you have tried to lock or open for output a file which another user already has open. Alternativamente, você já tentou bloquear ou aberta para a saída de um arquivo que outro usuário já tiver aberto.
- Your program can inform the system operator (if there is one) that it is unable to access this file and should wait until the other user has finished using the file and closes it. Seu programa pode informar o operador do sistema (se houver), que é incapaz de acessar o arquivo e deve esperar até o outro usuário tiver terminado de usar o arquivo e fecha-lo. You should then be able to continue to run your program. Você deve ser capaz de continuar a executar o programa.

### **066 066 Attempt to add duplicate record key to indexed file (Fatal) Tentativa de adicionar registro duplicado chave para arquivo indexado (Fatal)**

- You have tried to add a duplicate key for a key which you have not defined as being able to have duplicates. Você tentou adicionar uma cópia da chave de uma chave que não tiver definido como sendo capaz de ter duplicatas.
- As this error implies that your program logic contains a mistake, you probably should recode. Como esse erro implica que o seu programa de lógica contém um erro, você provavelmente deve recode.

#### **067 067 Indexed file not open (Recoverable) Cadastradas arquivo não abrir (ou recuperáveis)**

- You are trying to access an indexed file which you have not opened. Você está tentando acessar um arquivo indexado que não abriram.
- Open the file in the relevant access mode and then retry the unsuccessful file operation. Abra o arquivo no modo de acesso em causa e, em seguida, repita a operação de arquivo vencida.

#### **068 068 Record locked (Recoverable) Record bloqueado (recuperáveis)**

- You have tried to access a record which is currently locked by another user. Você tentou acessar um registro que está bloqueado por outro usuário.
- Your program can inform the system operator (if there is one) that the record is currently locked, and you should then wait until the other user has released the lock on that record. Seu programa pode informar o operador do sistema (se houver) que o registro está bloqueada, e então você deve esperar até o outro usuário lançou o bloqueio sobre esse registro. You should then be able to access the relevant record. Você deve ser capaz de acessar o registro pertinente. You should not continually retry to gain access to the record without operator intervention, as this could result in your application hanging. Você não deve repetir continuamente para ter acesso ao registro, sem intervenção do operador, o que poderia resultar na suspensão do aplicativo.

#### **069 069 Illegal argument to isam module (Fatal) argumento ilegal de isam módulo (Fatal)**

 This is the result of an internal system error. Este é o resultado de um erro do sistema interno.

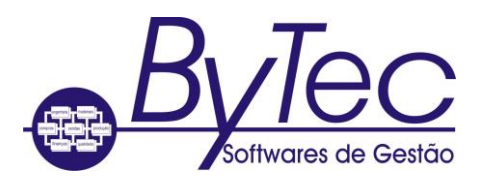

 Contact Technical Support who will help you find the cause of your error and how it can be rectified. Contacte o suporte técnico que irá ajudá-lo a encontrar a causa do seu erro e como ela pode ser corrigida.

## **070 070 Too many indexed files open (Recoverable) Muitos arquivos indexados em aberto (recuperáveis)**

- You are trying to open an indexed file but you have already exhausted the system limit which specifies how many of these files can be opened at any one time. Você está tentando abrir um arquivo indexado, mas você já esgotaram o limite do sistema, que especifica quantos desses arquivos podem ser abertos a qualquer momento.
- Close some of the open indexed files which you are not currently accessing. Feche alguns dos arquivos indexados aberto que você não está acessando. You should then be able to open the indexed file which you require and to continue the program run. Você deve ser capaz de abrir o arquivo indexado que você precisa e para continuar a executar o programa.

## **071 071 Bad indexed file format (Fatal) formato de arquivo indexado Bad (Fatal)**

- You are either using a file which has been corrupted, or there is an internal system error. Está ou usando um arquivo que foi corrompido, ou há um erro no sistema interno.
- If the disk you are using is corrupt, rerun your program using your backup copy of the disk. Se o disco que você está usando está danificado, execute novamente seu programa usando a sua cópia de backup do disco. If this is not the cause of the error then you should contact Technical Support who will help you find the cause of your error and how it can be rectified. Se esta não é a causa do erro, você deve contatar Suporte Técnico, que irá ajudá-lo a encontrar a causa do seu erro e como ela pode ser corrigida.

## **072 072 End of indexed file (Fatal) Fim do arquivo indexado (Fatal)**

- This is the result of an internal system error. Este é o resultado de um erro do sistema interno.
- Contact Technical Support who will help you find the cause of your error and how it can be rectified. Contacte o suporte técnico que irá ajudá-lo a encontrar a causa do seu erro e como ela pode ser corrigida.

## **073 073 No record found in indexed file (Fatal) Nenhum registro encontrado no arquivo indexado (Fatal)**

- This is the result of an internal system error. Este é o resultado de um erro do sistema interno.
- Contact Technical Support who will help you find the cause of the error and how it can be rectified. Contacte o suporte técnico que irá ajudá-lo a encontrar a causa do erro e como ela pode ser corrigida.

## **074 074 No current record in indexed file (Fatal) Nenhum registro atual em um arquivo indexado (Fatal)**

 This is the result of an internal system error. Este é o resultado de um erro do sistema interno.

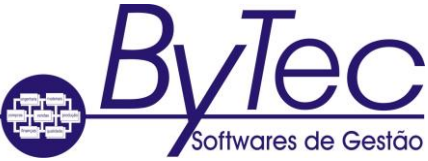

 Contact Technical Support who will help you find the cause of the error and how it can be rectified. Contacte o suporte técnico que irá ajudá-lo a encontrar a causa do erro e como ela pode ser corrigida.

## **075 075 Indexed data file name too long (Fatal) dados cadastradas nome do arquivo muito longo (Fatal)**

- When creating indexed files, the extension **.idx** is added to the user-defined filename, and so your filename must not exceed x-4 characters in length, where x is the maximum length of filename. See your *Programmer's Guide to File Handling* for details. Ao criar arquivos indexados, a **extensão. Idx** é adicionado ao definidas nome de usuário, e assim que seu nome não deve exceder x-4 caracteres de comprimento, onde x é o comprimento máximo do nome do arquivo. Consulte o *Programmer's Guide to File Handling* para detalhes .
- Rename the file with a shorter filename, that is, one that is less than 10 characters in length. Renomeie o arquivo com um nome mais curto, ou seja, aquele que for inferior a 10 caracteres de comprimento.

### **076 076 Can't create lock file in /isam directory (Fatal) Não é possível criar arquivo de bloqueio no diretório / ISAM (Fatal)**

- For some reason your system is unable to create a lock file in the /isam directory. Por alguma razão o sistema é incapaz de criar um arquivo de lock no diretório / ISAM. One reason for this could be that in its previous run your program terminated abnormally (perhaps due to a power failure) leaving some files locked. Uma razão para isso poderia ser que, em sua corrida anterior o programa terminou de forma anormal (talvez devido a uma falha de energia), deixando alguns arquivos bloqueados.
- You should manually remove all of the files that are still locked from the **/isam** directory before you can successfully run your program. Você deve remover manualmente todos os arquivos que ainda estão bloqueados a partir do diretório **ISAM /** antes que você possa executar com êxito o seu programa.

# **077 077 Internal ISAM module error (Fatal) Erro interno do módulo ISAM (Fatal)**

- This is the result of an internal system error. Este é o resultado de um erro do sistema interno.
- Contact Technical Support who will help you find the cause of your error and how it can be rectified. Contacte o suporte técnico que irá ajudá-lo a encontrar a causa do seu erro e como ela pode ser corrigida.

## **078 078 Illegal key description in indexed file (Fatal) Descrição ilegal chave no arquivo indexado (Fatal)**

- This is the result of an internal system error. Este é o resultado de um erro do sistema interno.
- Contact Technical Support who will help you find the cause of your error and how it can be rectified. Contacte o suporte técnico que irá ajudá-lo a encontrar a causa do seu erro e como ela pode ser corrigida.

## **079 079 COBCONFIG syntax error (Fatal) COBCONFIG erro de sintaxe (Fatal)**

 An error exists in the run-time configuration sidefile accessed via the environment variable COBCONFIG. Existe um erro na hora de gerência de configuração sidefile acessado através do ambiente variável COBCONFIG.

 Check your syntax against your *Object COBOL User Guide* . You might have used incorrect syntax, or syntax

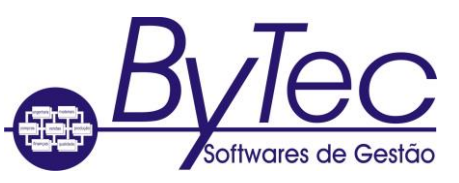

that is not compatible with the type of RTS tuneable you are configuring (this could include assigning an illegal value to the RTS tuneable). Verifique a sua sintaxe contra seu *objeto COBOL Guia do Usuário.* Você pode ter usado a sintaxe incorreta, ou sintaxe que não é compatível com o tipo de RTS ajustável que você está configurando (podendo incluir a atribuição de um valor ilegal ao ajustável RTS).

## **081 081 Key already exists in indexed file (Fatal) Chave já existe no arquivo indexado (Fatal)**

- This is the result of an internal system error. Este é o resultado de um erro do sistema interno.
- Contact Technical Support who will help you find the cause of your error and how it can be rectified. Contacte o suporte técnico que irá ajudá-lo a encontrar a causa do seu erro e como ela pode ser corrigida.

## **082 082 CALL convention not supported (Fatal) convenção de chamada não suportada (Fatal)**

- The CALL convention you have specified is not supported. A convenção de chamada que você especificou não é suportado.
- See your *Object COBOL User Guide* for a list of supported CALL conventions. Consulte o seu *objeto COBOL Guia do Usuário* para obter uma lista de suporte convenções CALL.

## **086 086 Remote file system failure (Fatal) Falha do sistema de arquivos remotos (Fatal)**

### **099 099 Illegal operation in SORT/MERGE module (Fatal) De operação ilegal no módulo SORT MERGE / (Fatal)**

- A SORT or MERGE module has received a RELEASE operation outside the Input procedure, or a RETURN operation either outside the Output procedure, or before the Input procedure has terminated correctly.
- Recode your program so that RELEASE and RETURN operations are issued by the appropriate procedures.

#### **100 100 Invalid file operation (Fatal)**

- You have tried a file operation which violates a general rule of COBOL in some way. The most likely cause of this error is that you have tried a rewrite on a sequential file opened IO, or on a relative file with access mode sequential also opened IO, without preceding it with a successful read NEXT.
- Recode your program to ensure that the REWRITE statement in error is preceded by a read NEXT.

#### **101 101 Illegal operation on an indexed file (Fatal)**

- This is the result of an internal system error.
- Contact Technical Support who will help you find the cause of your error and how it can be rectified.

### **102 102 Sequential file with non-integral number of records (Fatal)**

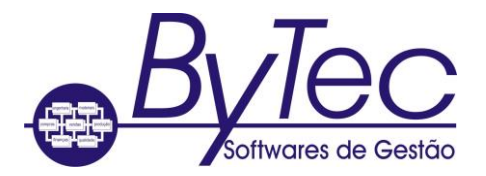

- You have either specified an incorrect record length for a sequential file, or the sequential file you are trying to access is corrupt in some way, or the file which you have specified is not a sequential file.
- Recode your program so that it specifies the correct type of file, or if the error is the result of a corrupt file, try to run the program again using a backup copy of that file.

## **103 103 Parameter cannot be passed BY VALUE (Fatal)**

## **104 104 Null file name used in a file operation (Fatal)**

- You specified a data-name for a filename instead of a literal, and the data item contained only spaces when you tried to open the file.
- Recode your program specifying the correct filename.

### **105 105 Memory allocation error (Fatal)**

- The run-time system is unable to allocate sufficient memory space to successfully carry out the tried operation, probably because of insufficient memory space on your system.
- You should obtain more memory in which to run your program. Refer to your operating system documentation for details of how you can obtain more memory, if this is possible.

#### **106 106 Dictionary error (Fatal)**

 This could be the result of a read or write error to file or disk, but it is more likely to be the result of an internal system error.

Alternatively, your application might have called many programs without canceling them afterward, so that memory becomes exhausted during Animation.

 Contact Technical Support who will help you to find the cause of your error and how it can be rectified.

Ensure that as much memory as possible is available during Animation by canceling any program you do not currently need to access.

#### **107 107 Operation not implemented in this run-time system (Fatal)**

- You are trying to perform a file operation which your run-time system does not support.
- You should recode your program so that it does not try such operations, or you should acquire a version of your system that does support this facility.

#### **108 108 Failure to initialize data division (Fatal)**

- The run-time system cannot load your program properly because the data needed to correctly initialize the Data Division has become corrupted.
- You should compile your program again to try to obtain good intermediate code.

#### **109 109 Invalid checksum in run-time system (Recoverable)**

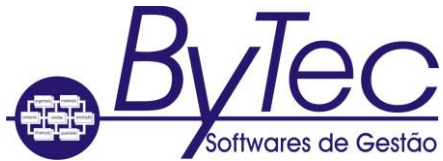

 The internal information in the run-time system has been altered. The run-time system might have become corrupted, or you might have illegally tried to change the internal run-time system information.

## **110 110 Generated code not supported by this RTS (Fatal)**

 Contact Technical Support who will help you to find the cause of the error and how it can be rectified.

### **111 111 Incompatible Class Library and Run-time Environment versions (Fatal)**

- The version numbers for these components do not match.
- Check that you have fully installed both the Class Library and the Run-time Environment from the same version of Object COBOL. If you have more than one version installed, check that your PATH, LIBPATH, and COBDIR environment variables specify an appropriate path for the version you are using.

#### **112 112 Unable to locate/access the required security key (Recoverable)**

- The run-time system cannot locate or cannot access the coded security key (dongle) that is required to execute this application.
- Connect the security key that was supplied with your COBOL system to the parallel port of your computer, then re-run the application.

### **114 114 Attempt to access item beyond bounds of memory (Fatal)**

Memory access violation has been detected by your operating system.

#### **115 115 Unexpected signal (Fatal)**

A signal the run-time system was not expecting has been caught.

#### **116 116 Cannot allocate memory (Fatal)**

- For some reason a part of your run-time system is unable to allocate you sufficient memory to enable you to execute your code.
- You should try to reduce memory usage by canceling programs that are not in use, then try the operation that caused this message again.

#### **117 117 Bad collating sequence (Fatal)**

- This is an internal system error.
- Please contact Technical Support who will help you to find the cause of the error and how it can be rectified.

#### **118 118 Symbol not found (Fatal)**

- You are unable to load your object file. You have tried to call a program that has not been specified in the COBPATH environment variable.
- Check that your COBPATH has been set up correctly. If not, revise your COBPATH to include the program being called.

### **119 119 Symbol redefined (Fatal)**

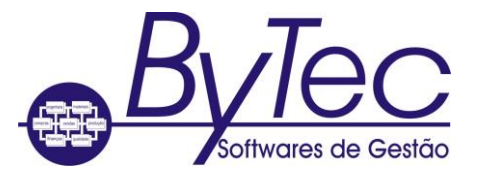

- The RTS has detected a symbol (for example, data item, entry point or module name) which is already defined.
- You can recode your application to remove the naming duplication. If you are not linking with a non-COBOL function, you can use the -e RTS switch (32-bit RTS only).

### **120 120 Symbol string table of zero size (Fatal)**

- You probably have a malformed object file.
- Once the program has terminated you must correct your object file. If this does not work, contact Technical Support who will help you to find the specific cause of the error.

#### **121 121 Symbol is not in TEXT section (Fatal)**

You have tried to call a subprogram that is not an executable program.

Alternatively, you have used the same name for a called program as for a previously defined data item.

 Check that the subprogram being called is an executable one. If required, correct the subprogram's name in the calling program and resubmit it to your COBOL system.

Once your program has terminated, recode it to remove the naming duplication. Resubmit your program to your COBOL system.

#### **122 122 Coblongjmp() called below level of cobsavenv() (Fatal)**

- You might have returned control to a higher level in the CALL/PERFORM hierarchy than the level at which cobsetjmp was called. Coblongjmp must be called only from the same or from a lower level in the CALL/PERFORM hierarchy as cobsavenv was. See your *Object COBOL User Guide* for details of cobsavenv and coblongjmp.
- Check and correct the logic of your program, and then resubmit your program to your COBOL system.

#### **123 123 Unknown relocation type (Fatal)**

- You are using incompatible versions of the object file and the COBOL run-time library.
- Once the program has terminated, resubmit your object file to your COBOL system with the current version of your COBOL run-time library. If this does not work, contact Technical Support who will help you to find the specific cause of the error.

#### **124 124 Communication failure during I/O request to the central file handler**

**125 125 All locks/ current transactions canceled due to exceeding time limit** 

#### **126 126 Record size exceeds system limit (Fatal)**

#### **129 129 Attempt to access record zero of relative file (Recoverable)**

• The value specified in the RELATIVE KEY data item contains the value zero.

 You should ensure that the value in the RELATIVE KEY data item is greater than zero, then continue to run your program.

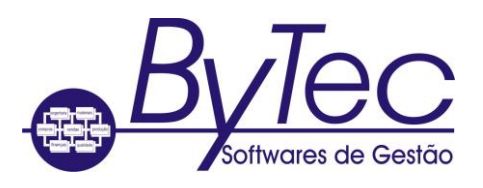

### **135 135 File must not exist (Recoverable)**

- The operating system has been unable to find a file which you have tried to access in your program.
- Ensure that you are in the correct directory or that a path to the file concerned exists. You can then try the file operation again. If the error is the result of a spelling mistake then ask for the correct file and try the file operation again.

### **137 137 Illegal device specification - not mass storage**

### **138 138 File closed with lock - cannot be opened (Recoverable)**

- You are trying to open a file which you previously closed with lock, which violates one of the general rules of COBOL programming.
- You cannot open the relevant file. As this error implies that your program logic contains a mistake, you might want to close any remaining open files, execute a STOP RUN statement and recode.

### **139 139 Record length or key data inconsistency (Recoverable)**

- A discrepancy exists between the length of a record, or the keys which you have specified, in your current program and its definition in the program in which it was first opened.
- Your program has a fault, so you probably should edit your code, then resubmit it to your COBOL system before running it again.

#### **141 141 File already open - cannot be opened (Recoverable)**

- You have tried to open a file which is already open and so cannot be opened again.
- Cancel your second attempt to open the file and continue to run your program if the fact that the file is already open is acceptable to you. However as this error implies that your program logic contains a mistake, you might want to close any open files, execute a STOP RUN statement and then recode.

#### **142 142 File not open - cannot be closed (Recoverable)**

- You have tried to close a file which is not open.
- You can abandon your attempt to close the relevant file and continue to run your program. However, as this error implies that your program logic contains a mistake, you might want to close any open files, execute a STOP RUN statement and then recode.

#### **143 143 Rewrite/delete in sequential mode not preceded by successful read (Recoverable)**

- You have failed to do a successful read on a sequentially accessed file trying a REWRITE or DELETE on some of the information contained in that file.
- If the previous read was successful then perform a read on the relevant file before you retry the unsuccessful REWRITE or DELETE operation. If the previous read was also unsuccessful close the file, execute a STOP RUN statement and then recode your program before you next run it.

### **144 144 Boundary violation (Recoverable)**

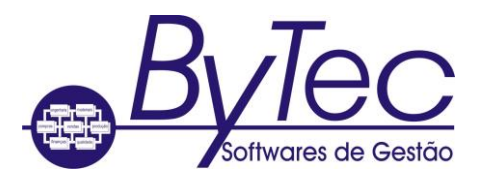

- You have tried to write a record to a variable length record file, the length of which is not within the defined range for that file.
- Recode your program.

#### **146 146 No current record defined for sequential read (Recoverable)**

- The file position indicator in your file is undefined owing to a failed read/START or INVALID KEY condition. You have tried to read another record in the file but as the current record is undefined the system cannot find the start of the record for which you have asked.
- You should try a START operation, and continue to do so until the file position indicator is updated successfully.

#### **147 147 Wrong open mode or access mode for read/start (Recoverable)**

- You have tried to carry out a read or start operation on a file which has not been opened for INPUT or IO, or which is not open at all.
- Open the file for IO or for INPUT and you should then be able to continue to run your program. However, as this error implies that your program logic contains a mistake, you might want to close any files which are open, execute a STOP RUN statement and then recode.

#### **148 148 Wrong open mode or access mode for write (Recoverable)**

- You have tried to write to a file in sequential access mode that you have not opened for OUTPUT or EXTEND, or you have tried to write to a file in random or dynamic access mode that has not been opened INPUT or IO, or which is not open at all.
- Close the file and reopen it with the correct open mode for the file type. However, as this error implies that your program logic contains a mistake, you might want to close any files that are open, execute a STOP RUN statement and then recode.

#### **149 149 Wrong open mode or access mode for rewrite/delete (Recoverable)**

- You are trying to do a REWRITE or a DELETE on a file that you have not opened for IO, or which is not open at all.
- Close the file and reopen for IO. However, as this error implies that your program logic contains a mistake, you might want to close any open files, execute a STOP RUN statement and then recode.

#### **151 151 Random read on sequential file (Recoverable)**

- You are trying to do a random read on a file which has sequential organization.
- Read the file with the correct access mode. As this error implies that your program logic contains a mistake, you might like to close any files which are open, execute a STOP RUN statement and recode.

#### **152 152 REWRITE on file not opened IO (Recoverable)**

- You have tried a REWRITE on a file that is not open IO.
- Close the relevant file and open it for IO operations. You should then be able to carry out the REWRITE operation successfully. However, as this error implies that your program

logic contains a mistake, you might want to close any open files, execute a STOP RUN statement and then recode.

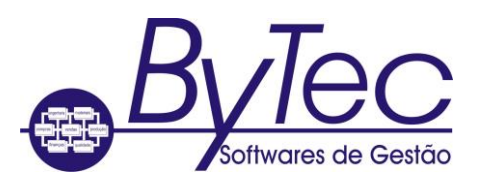

### **153 153 Subscript out of range (Fatal)**

- A subscript which you have used in your program is out of the defined range, that is, it is either less than one or it is greater than the number of occurrences of the item.
- You should recode your program.

### **154 154 PERFORM nested too deeply (Fatal)**

- This error usually results if you have used GO TO to jump out of the range of a PERFORM rather than to jump to an EXIT statement at the end of its range.
- When your program has terminated you should to recode your program to ensure that the GO TO in question jumps to an EXIT statement at the end of the PERFORM's range.

### **155 155 Illegal command line (Fatal)**

 The run-time system does not recognize as valid the command line format you have specified.

Alternatively, the generic command-line interpreter, which must be present if your program is to be run successfully, is not found on your system.

Alternatively, you have set an invalid COBSW value.

Rerun your application with a valid command line.

Make sure that the interpreter is present to enable your system to pick up the commands correctly and then rerun your program.

Reset COBSW to a valid value.

#### **156 156 Too many parentheses in compute statement (Fatal)**

- You have coded a COMPUTE statement which is too complex for your system to handle successfully.
- You should recode your program. We strongly advise you to break the relevant COMPUTE statement into a number of simpler statements.

#### **157 157 Not enough program memory: object file too large to load (Recoverable)**

- Either your program is too large for the available memory space, or the stack is full.
- If you have specified the ON OVERFLOW/EXCEPTION clause in the relevant CALL statement, the error is recoverable. Any associated imperative statement is executed before the next instruction.

#### **158 158 Attempt to REWRITE to a line-sequential file (Recoverable)**

 You have used the REWRITE statement in conjunction with a file whose organization is line sequential. The REWRITE statement cannot be used with line sequential files.

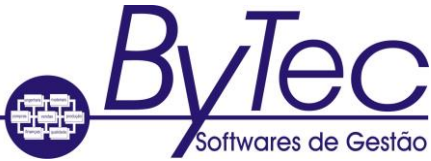

 Close the file in error before executing a STOP RUN statement to ensure that you do not lose any data from it. Recode your program to make the organization of the file to which you want to do a REWRITE either sequential, indexed sequential, or relative.

### **159 159 Malformed line-sequential file (Recoverable)**

- A line-sequential file which you are trying to access is corrupt in some way.
- Rerun your program using the backup copy of that file.

#### **160 160 Overlay loading error (Recoverable)**

- An error has occurred while trying to load the intermediate code for an independent segment. The segment is either missing or corrupted in some way.
- If the segment is missing, locate it. If you cannot find it, or if it is present and corrupt, resubmit your program to your COBOL system.

### **161 161 Illegal intermediate code (Fatal)**

- The intermediate code which is currently being processed is not valid code. You are probably trying to execute a corrupted file or one which has not been submitted to your COBOL system successfully.
- You should resubmit your source program to your COBOL system, to try to obtain uncorrupted intermediate code.

#### **162 162 Arithmetic overflow or underflow (Fatal)**

- You are executing a program that is trying to perform a floating-point divide by zero.
- You should recode your program to avoid this illegal operation.

#### **163 163 Illegal character in numeric field (Fatal)**

- By default the value which you enter into a numeric or numeric edited field is checked to ensure that it is numeric. You have entered either nonnumeric characters or uninitialized numerics into numeric or numeric edited fields: these are automatically space filled and are thus classified as nonnumeric items.
- You must adjust your code so that no invalid data is used. You can locate the invalid numeric data in your code by setting the +F switch on, and animating your program until you receive this error. You might need to use one of the Compiler directives, BADSIGNS, HOST-NUMCOMPARE, SIGNCOMPARE or SPZERO, to resolve invalid data in numeric fields. See your *Object COBOL User Guide* for details of these directives.

#### **164 164 Run-Time subprogram not found (Fatal)**

- You have tried to call a subroutine whose entry address has not been set up in your runtime system.
- Check to see that you used a valid call number in the unsuccessful subroutine call. If not, revise your code to contain a call number which your system recognizes. If you did use a valid call number but still received this error you should contact Technical Support.

### **165 165 Version number incompatibility (Fatal)**

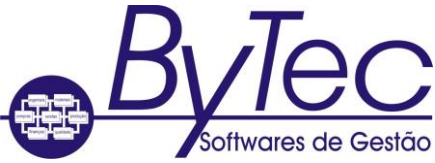

 One or more of the run-time support modules is incompatible with the run-time system you are using. The name of the incompatible support module is displayed.

Alternatively, the run-time system you are using is incompatible with the version of your COBOL system. Either "RTS" or the name of the run-time system file is displayed: **coblib.dll** (OS/2), **coblib.dle** (DOS) or **coblib.dlw** (Windows).

Reinstall the support module, using your installation disks.

Reinstall the run-time system file, using your installation disks.

If no support module name is displayed, you have done one of the following:

- $\circ$  Used intermediate code which has been produced on a version of your COBOL system that is incompatible with the run-time system you are using. Your RTS, therefore, cannot execute correctly any generated code you are producing or have already produced from this intermediate code.
- o Tried to execute a file which is not your COBOL system's intermediate or generated code.

### **166 166 Recursive COBOL CALL is illegal (Fatal)**

- You have tried to call a COBOL module that is already active.
- You should recode your program.

#### **167 167 Too many USING items (Fatal)**

- The list of items which you have supplied in a CALL....USING statement is longer than the run-time system can handle.
- Once your program has terminated recode it with group items rather than elementary items before rerunning it.

#### **168 168 Stack overflow (Fatal)**

You have nested a PERFORM statement or a series of CALL statements too deeply.

Alternatively, if you have specified the CHECKSTACK directive when compiling your program, an incorrect number of parameters might have been used on a call, and as a result the stack has been corrupted.

 Edit your program to reduce the number of levels in the nested PERFORM or CALL statement.

If the CHECKSTACK directive has been used, determine which call is at fault and edit the source to provide the correct number and size of parameters.

#### **169 169 Illegal configuration information (Fatal)**

 You have tried an operation for which your machine is not configured; the most likely cause of this is that Adis is not configured correctly.

 Check that Adis is configured correctly. See your *Programmer's Guide to Creating User Interfaces* for details of how you can reconfigure Adis.

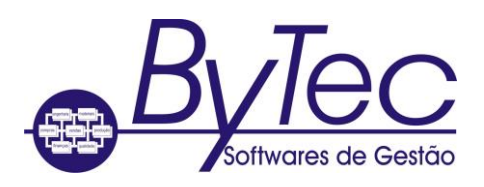

### **170 170 System program not found (Fatal)**

- A system program, for example Adis or ExtFH, is not present on the current logged-in drive.
- Ensure that all the system programs are available on the logged-in drive and copy those which are not currently present using your backup system disk. Once all the necessary system programs are available you can run your program.

### **171 171 Japanese operations illegal with this RTS (Fatal)**

- You are trying to perform Japanese operations with a non-Japanese run-time system, or you have used a Japanese version of your COBOL system to produce code which you are now trying to run using a non-Japanese run-time system.
- You should resubmit your program using a non-Japanese run-time system, or if you still want your program to perform Japanese operations, you should acquire a Japanese runtime system.

### **172 172 Recursive non-MF PERFORM is illegal (Fatal)**

- You have tried full recursion of a PERFORM statement in a program that was submitted to your COBOL system with the OSVS parameter of the PERFORM-TYPE directive specified. That is, you have tried to end two PERFORMs with the same return address.
- You should either resubmit your program to your COBOL system with a parameter other than OSVS specified for the PERFORM-TYPE directive, or recode your program so that each PERFORM has its own unique return address before you resubmit it to your COBOL system with the MF parameter of the PERFORM-TYPE directive specified.

## **173 173 Called program file not found in drive/directory (Fatal)**

- You have tried to call a program which is not present on your current logged-in drive or directory, or in a directory pointed to by the COBDIR environment variable.
- Once your program has terminated you should copy the relevant file into your logged-in drive or directory. If insufficient space is available, you should set the COBDIR environment variable to search the directory or drive on which the file is present when your program calls it. Once you have taken these steps, run your program again.

#### **174 174 Imported file not found (Fatal)**

- You have tried to load a **.dll** file which contains references to another **.dll** file which cannot be found by the operating system.
- Locate the missing file and ensure it is located on the default search path for your operating system.

#### **175 175 Attempt to run intermediate code program which had severe errors in it (Fatal)**

 You are trying to run a program that produced severe faults when you submitted it to your COBOL system with the run-time switch E turned off.

Alternatively, you could try to run the program with the E run-time switch set, though this might not give the desired results.

 You should edit your source code to correct all the severe faults, resubmit it to your COBOL system, then run the intermediate code that is produced.

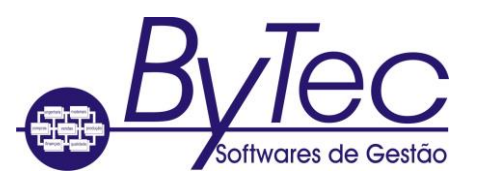

When your program is being animated, Animator reports this error and enables you to continue to run the program.

See also: Veja também: *E RTS switch*

## **176 176 Illegal intersegment reference (Fatal)**

- You might have a corrupted file. Alternatively, your code contains a segment reference for the Forward Reference Table which is illegal.
- Resubmit your source code to your COBOL system. If you receive this error again, contact Technical Support who will help you to find the specific cause of the error.

### **177 177 Attempt to cancel program failed (Fatal)**

 You have tried to remove a currently executing program or its parents or grandparents, from memory.

Alternatively, you have tried to cancel a DLL, either directly or indirectly as an imported DLL, that contains an entry point which has been registered as an EXIT LIST function via the OS/2 API call DosExitList.

 Once your program has terminated you need to recode your program to ensure that you do not try to cancel a program (or its parents or grandparents) while it is still being executed.

Locate the erroneous DLL and ensure that the EXIT LIST function is removed before you cancel the DLL. If you cannot recode the DLL, you can set the O RTS switch to force a logical cancel on the DLL.

See also: Veja também: *D2 RTS switch O RTS switch*

### **178 178 Error during save (Fatal)**

- You cannot save the information which your program has generated. This can be caused by several different reasons but one of the most common causes is that you have tried to Build a module that is too large for the available memory space.
- If the error is caused by a lack of space you can either delete some of the files which you no longer need on your current disk, or insert a new floppy disk to take the output from your program. You should then be able to rerun your program and save the information given by it.

## **179 179 Error during chain (program not found) (Fatal)**

- You have tried to chain to another program which your system is unable to find.
- Once your program has terminated you should copy the relevant file into your logged-in drive or directory. If insufficient space is available, you should set the COBDIR environment

variable to search the directory or drive on which the file is present when your program calls it. Once you have taken these steps, run your program again.

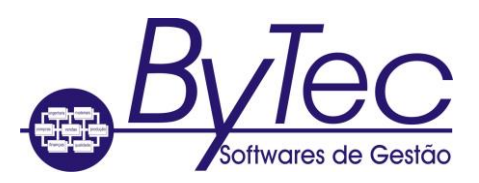

## **180 180 End-of-file marker error (Fatal)**

- A file-marker used to indicate that the end-of-file has been reached is missing from one of your files.
- You should resubmit your code to your COBOL system, or use a debugger to place the end-of-file marker at the end of the file. You can then rerun your program.

### **181 181 Invalid parameter error (Fatal)**

- A parameter which you have used is not one which is recognized by your system. You have probably used a parameter for a run-time system subprogram which is not in the first 64K of the Data Division.
- Revise your code to contain a parameter which is known by your system. That is, ensure that the parameter is in the first 64K of the Data Division.

### **182 182 Console input or console output open in wrong direction (Fatal)**

- You are either trying to read input from the screen or write to the keyboard.
- You should recode your program.

### **183 183 Attempt to open line sequential file for IO (Fatal)**

- You have tried to open a line-sequential file in the input-output open mode, but this mode is not supported for files with this organization.
- When your program has terminated you should recode your program to ensure that the file with organization line sequential is opened for input, output, or extend. You can then rerun your code.

#### **184 184 ACCEPT/DISPLAY IO error (Fatal)**

- You have either tried to read input from the screen or write to the keyboard, or the ADIS module has not been able to open your terminal's channels for IO.
- Your program logic contains a mistake, so you must recode.

## **185 185 File malformed (Recoverable)**

#### **186 186 Attempt to open stdin, stdout or stderr with incorrect mode (Recoverable)**

 You have tried to open either a standard input file with output mode, or some other file in an incorrect mode.

#### **187 187 Run-time system not found on \$COBDIR path (Fatal)**

 The run-time system cannot be found on the path you have set up in the COBDIR environment variable. Alternatively, you might not have installed your COBOL system correctly.

 Ensure that the run-time system is on the path you have set up in the COBDIR environment variable. Alternatively, ensure that your COBOL system has been installed correctly. If it has not, you must reinstall your COBOL system.

#### **188 188 Filename too large (Fatal)**

- A filename which you have used has more characters than the maximum number allowed by your operating system.
- You should recode your program to check the length of the file in error, and rename it with a shorter filename. You can then run your program again.

#### **189 189 Intermediate code load error (Fatal)**

- You are unable to load your intermediate code. You might have tried to load intermediate code that either has not been successfully produced, or has been corrupted in some way.
- Try to obtain good intermediate code, for example, by resubmitting (or submitting) your source code to your COBOL system. You should then be able to load your code and run the program successfully.

### **190 190 Too many arguments to CALL (Fatal)**

- A CALL statement in your program cannot be successfully executed because of the number of arguments which you have used with it.
- When your program has terminated you can recode it using group items rather than elementary ones. You should then be able to run your program successfully.

## **191 191 Terminal type not defined (Fatal)**

- Your terminal type is undefined, so your operating system is unable to drive your terminal.
- Set up the necessary environment for your terminal.

#### **192 192 Required terminal capability description missing (Fatal)**

- A compulsory entry, for example cursor movement or clear screen, is missing from your terminal configuration database.
- Add the missing entry to your terminal configuration database.

#### **193 193 Error in variable length count (Fatal)**

- The intermediate code which is currently being processed is not a valid operation. You are probably trying to execute a corrupt file or one which has not been produced.
- You should resubmit your source code to your COBOL system.

#### **194 194 File size too large (Fatal)**

- A file which your program is accessing is too large for successful execution to continue.
- When your program has terminated you should recode your program spreading the data over more than one file to ensure that no file becomes too large for your operating system to handle. Having recoded your program you can then rerun it.

## **195 195 DELETE/REWRITE not preceded by a read (Fatal)**

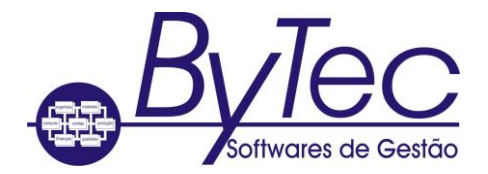

- Before a DELETE or a REWRITE statement can be successfully executed in sequential access mode the last input-output statement executed for the associated file must have been a successful read. In your code no read statement precedes your tried DELETE or REWRITE.
- When your program has terminated, recode your program, making sure that the last inputoutput statement to be executed before the DELETE or REWRITE is a READ statement.

# **196 196 Record number too large in relative or indexed file (Fatal)**

 The relative record key has exceeded the system limit, that is, the file is too large for the system to handle.

Alternatively, the record key which you have specified is too large for the system to deal with successfully, or the pointer to the record has been corrupted in some way so that it is either too large or it is not a multiple of the record length.

#### **197 197 Screen handling system initialization error (Fatal)**

- This error can be caused by one of the following:
	- o Your display adapter is in the wrong mode.
	- o Your screen handling interface has not been correctly initialized because your terminal does not have the required capabilities.
	- o Your terminfo file is corrupted.
	- o Memory has been incorrectly allocated.
- If you are using a DOS or OS/2 system, the monitor must be in alphanumeric display mode rather than graphics display mode. You can set the display mode to a valid alphanumeric mode by using the DOS MODE utility and then rerunning your program.

If you are using a UNIX-type system, you must check that your terminfo file contains the correct entry for your terminal. If your terminfo file is corrupt, or your screen handling interface has not been correctly initialized, you must advise your system administrator of the problem, and he will take steps to try to correct it. If your memory has been incorrectly allocated, you must rerun your program.

#### **198 198 Load failure (Fatal)**

The system cannot load a program, usually because of insufficient memory.

Alternatively your program has run out of memory during the loading or reloading of a file. This occurs more frequently during Animation because of the extra memory required during Animation.

Make more memory available and then rerun your program.

Ensure that as much memory as possible is available during Animation by canceling any program you do not currently need to access.

#### **199 199 Operating System error code lies outside expected range (Fatal)**

A system call has returned an unexpected error number which is not documented.

 Contact Technical Support who will help you to find the specific cause of this error.

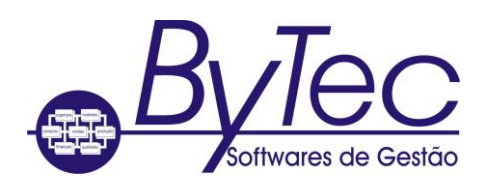

### **200 200 Run-time system internal logic error (Fatal)**

 The amount of memory available on your machine is so low that not even the run-time system can be fully loaded.

Alternatively, your run-time system has stopped as a result of an internal logic error from which you cannot recover.

Free some memory and then you should be able to run your program successfully.

Contact Technical Support who will help you to find the cause of the error.

### **201 201 IO error in paging system (Fatal)**

- No room is available in your current directory or on the floppy disk which you are using, for the paging file.
- When your program has terminated, delete any files which you no longer need from your directory to make room for the paging file, or insert a new floppy disk.

### **202 202 Exported functionality error (Fatal)**

- You have either caused an internal run-time system error by invalid use of an exported function, or the code produced by a preprocessor in your COBOL system contains errors.
- Ensure that all of your external assembler applications call and use run-time system functions correctly before you try to run your program again. If you are using a preprocessor as part of your COBOL system, you should use the software as a standalone preprocessor to isolate the problem areas.

#### **203 203 CALL parameter not supplied (Fatal)**

- The item you are trying to access in the Linkage Section of the currently executing program has not been initialized.
- Recode your program to ensure that it contains all of the necessary parameters, or check that it is a valid caller.

#### **206 206 Reading unwritten data from memory (Fatal)**

You are trying to read data which has not been written, from the core file.

#### **207 207 Machine does not exist (Recoverable)**

- You have tried to access a machine that is not connected to your network, or which is not on-line.
- Make sure the machine is connected to the network and is on-line, then try to access it again.

### **208 208 Error in multi-user system (Fatal)**

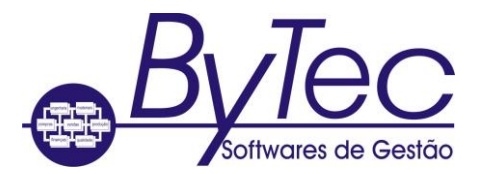

- This is normally caused by an unexpected error occurring in the network or file-sharing facilities. A corrupted network message also causes this error to be returned.
- Retry the unsuccessful operation. If the error persists, contact Technical Support who will help you to find the specific cause of this error.

#### **209 209 Network communication error (Recoverable)**

- This is normally given if an incorrect checksum has been received in a communications packet.
- Your program should continue to execute after you have received this error but results might be undefined.

#### **210 210 File is closed with lock (Fatal)**

- You have tried to open a file which you have previously closed with lock.
- Recode your program to avoid opening a file which has previously been closed with lock.

#### **211 211 Program not executable by run-time system (Fatal)**

- You have tried to run a program that is incompatible with the current version of either your run-time system, your object file or your COBOL run-time library. For example, your runtime system does not run a program linked using a different object file format or COBOL run-time library.
- If your object file is incompatible with the current version of either your COBOL run-time library or your run-time system, you should relink with the current version of your COBOL run-time library.

#### **213 213 Too many locks (Recoverable)**

- You have either tried to exceed the maximum number of simultaneous record locks per file you can have, or you have exhausted an operating system or network resource, for example dynamic memory.
- Execute a COMMIT or an UNLOCK operation on the relevant file and you should then be able to continue to run your program. You should try not to retain a record lock for longer than is necessary.

## **214 214 GO TO has not been ALTERed (Fatal)**

- You have violated one of the general rules of COBOL programming.
- Close any files which might be open, execute a STOP RUN statement and then edit your program to avoid such illegal operations.

#### **215 215 Cannot ANIMATE a program running COMMUNICATIONS (Fatal)**

- You have tried to animate a program which makes use of the communications module. This cannot be done as both Animator and the communications module need full use of the CRT.
- You should run your program without the aid of Animator.

## **216 216 Cannot initialize the named communications device (Fatal)**

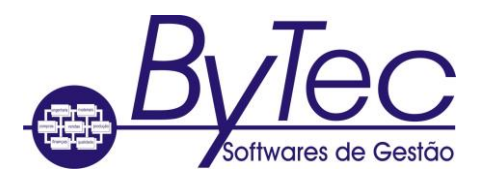

- A device driver is probably missing.
- Ensure that all communications drivers are loaded before you try to run Communications.

## **217 217 Incompatible host for native code file (Fatal)**

- The **.gnt** file is not valid for the host processor.
- You must resubmit your program to your COBOL system.

### **218 218 Malformed MULTIPLE REEL/UNIT file (Fatal)**

- Either your file header is not correctly formatted, or you are not using a MULTIPLE REEL/UNIT file.
- You should try to run your program again using a backup copy of the relevant file.

### **219 219 Operating system shared file limit exceeded (Recoverable)**

- You have tried to exceed your operating system's limit on the number of shared files that you can have open simultaneously. As this figure is operating system dependent, you should consult your Release Notes for details of how many shared files your system permits to be open at any one time.
- Close some of the open shared files you are no longer accessing and retry the file operation.

#### **220 220 Attempt to execute more than one SORT or MERGE simultaneously (Fatal)**

- You have coded your program in such a way that it is trying to execute more than one SORT or MERGE operation at the same time. For example, you might have coded a SORT statement in the input or output procedure of another SORT statement, an operation that is specifically prohibited under the rules of ANSI COBOL.
- You should recode your program to ensure that it does not execute more than one SORT or MERGE at any one time.

#### **221 221 SORT/MERGE error: see status keys (Fatal)**

- You have tried a SORT/MERGE operation which has been unsuccessful for some reason. You might have had too many files open when you tried a SORT/MERGE operation, or the file which you are trying to access might be locked.
- The action you should take depends on the situation in which it occurs. Check the status of each file (USING/ GIVING) defined in the SORT statement.

#### **222 222 SORT/MERGE error: see status keys (Fatal)**

- You have tried a SORT/MERGE operation which has been unsuccessful for some reason. You might have had too many files open when you tried a SORT/MERGE operation, or the file which you are trying to access might be locked.
- The action you should take depends on the situation in which it occurs. Check the status of each file (USING/ GIVING) defined in the SORT statement.

## **223 223 SORT/MERGE error: see status keys (Fatal)**

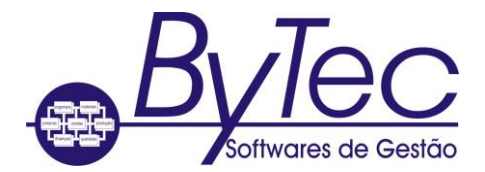

 You have tried a SORT/MERGE operation which has been unsuccessful for some reason. You might have had too many files open when you tried a SORT/MERGE operation, or the file which you are trying to access might be locked.

Alternatively, you have set the TMP environment variable to point to a directory that does not exist.

The action you should take depends on the situation in which it occurs.

Either set TMP to point to a directory that does exist, or unset TMP.

#### **224 224 External Language Initialization failure**

#### **225 225 Dynamic load error - program component missing (Fatal)**

 The run-time system cannot locate the root or overlay of a program that is currently loaded in memory.

Alternatively, you have insufficient memory to load your program.

Alternatively, the run-time system could not find enough file handles to open and, therefore, load the code.

 Either the library that contained the program has been canceled, or the program is no longer available on the program search path. Ensure that the program is available either on disk or on an open library.

Either free some memory, use XM, or restructure your application so that it uses less memory.

Increase your operating system file handles limit.

#### **226 226 EXTERNAL file definition inconsistent**

- Two or more programs define the same external file but with different formats. For example, maximum and minimum record lengths might be different.
- Make sure that all of your programs define the external file with the same format so that they are consistent. It is useful to have the file definition in a COPY file.

#### **227 227 EXTERNAL data definition inconsistent (Fatal)**

- Two or more programs are defining the same external data item, but the first loaded program has defined the size smaller than has the second or subsequent loaded program.
- Make sure that both or all of your programs define the size of the external data item as being the same.

#### **228 228 Could not allocate memory for EXTERNAL item (Fatal)**

#### **229 229 SORT/MERGE module does not support EXTERNAL using/giving files (Recoverable)**

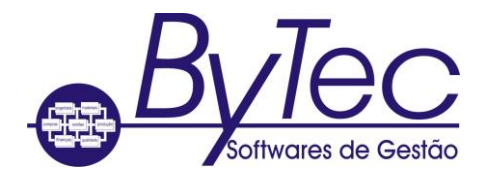

- You have tried a SORT or MERGE operation which has USING/ GIVING files which are defined as EXTERNAL. The SORT/ MERGE module does not support USING/ GIVING files defined as EXTERNAL.
- Recompile your program to use the callable SORT module (EXTSM).

## **230 230 Floating Point Support Module not found (Fatal)**

## **235 235 Error in animator communications channel (Fatal)**

- Animator has encountered system limits or conflicts resulting in communications errors. Perhaps two logins on the same UNIX system are trying to cross-session animate the same program file.
- Copy the animated program file to a different directory and try animation.

## **236 236 Animated program has terminated unexpectedly (Fatal)**

- A program you are animating has terminated without following the standard run-time system shut-down process. The termination was probably either initiated by the user or caused by a severe run-time error.
- Run your program without animation to determine if it runs successfully; if so, animate the program without cross-session or intrasession animation.

### **237 237 Unable to initialize animated process (Fatal)**

- Animator has encountered system limits in starting your program. The animated program cannot start because of either insufficient memory or too many processes running on the UNIX system.
- Animate your program when the load on the system has reduced. Run the program without animation to determine if it runs successfully; if so, animate the program without crosssession or intrasession animation. Ask your system administrator to expand the number of process slots and virtual memory page maps.

## **238 238 STOP RUN encountered during GNT animation (Informational)**

- Animator has encountered a STOP RUN statement while animating your **.gnt** code program.
- Step or Zoom the animated program, and Animator will terminate the program and its current session.

#### **239 239 Shared run-time system initialization failure (Informational)**

- You are calling a COBOL module from a non-COBOL program, and have not initialized the shared run-time system.
- Ensure that your application calls the cobinit() function before executing any COBOL modules.

### **240 240 Object reference not valid (Fatal)**

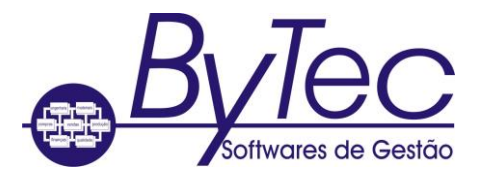

- You have tried to use an object reference that contains an incorrect or non-existent object handle.
- Ensure that the object reference uses the correct object handle, and that your program has not previously destroyed the object by sending it a Finalize message.

### **241 241 Cannot instantiate an abstract class (Fatal)**

- You have tried to create an instance of a class that has been declared ABSTRACT. Such classes cannot be instantiated.
- Ensure that you have specified the correct class name. Check to see if there is a subclass that you should use instead.

#### **242 242 Could not resolve DoesNotUnderstand message (Fatal)**

- The run-time system could not resolve the DoesNotUnderstand message. This is usually because you have defined a class in such a way that this method cannot be found.
- Check the logic in your program to ensure that it invokes only methods that are supported by the object, or ensure that the object supports the DoesNotUnderstand method.

#### **243 243 Class could not be loaded (Fatal)**

- An attempt to load an object class has failed because the class does not contain a valid Class-Control section, or because the class is not defined correctly.
- Check the definition of the class.

## **254 254 Keyboard interrupt to ANIMATOR during ACCEPT (Fatal)**

While using Animator you have terminated your program with a keyboard interrupt.